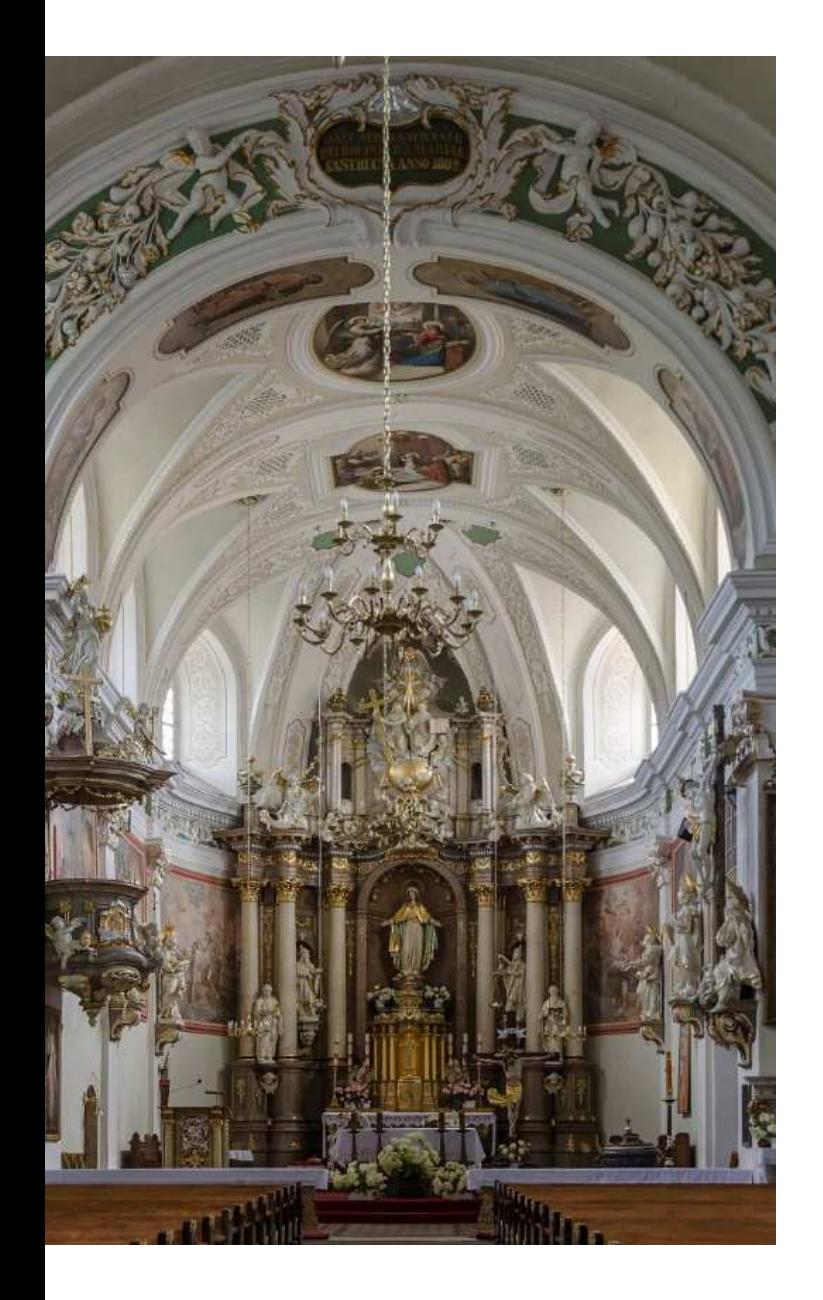

## Rozwiązania do internetowej transmisji na żywo**DLA OBIEKTÓW SAKRALNYCH**

## **Możliwości zastosowań i funkcjonalność**

Kwiecień 2020

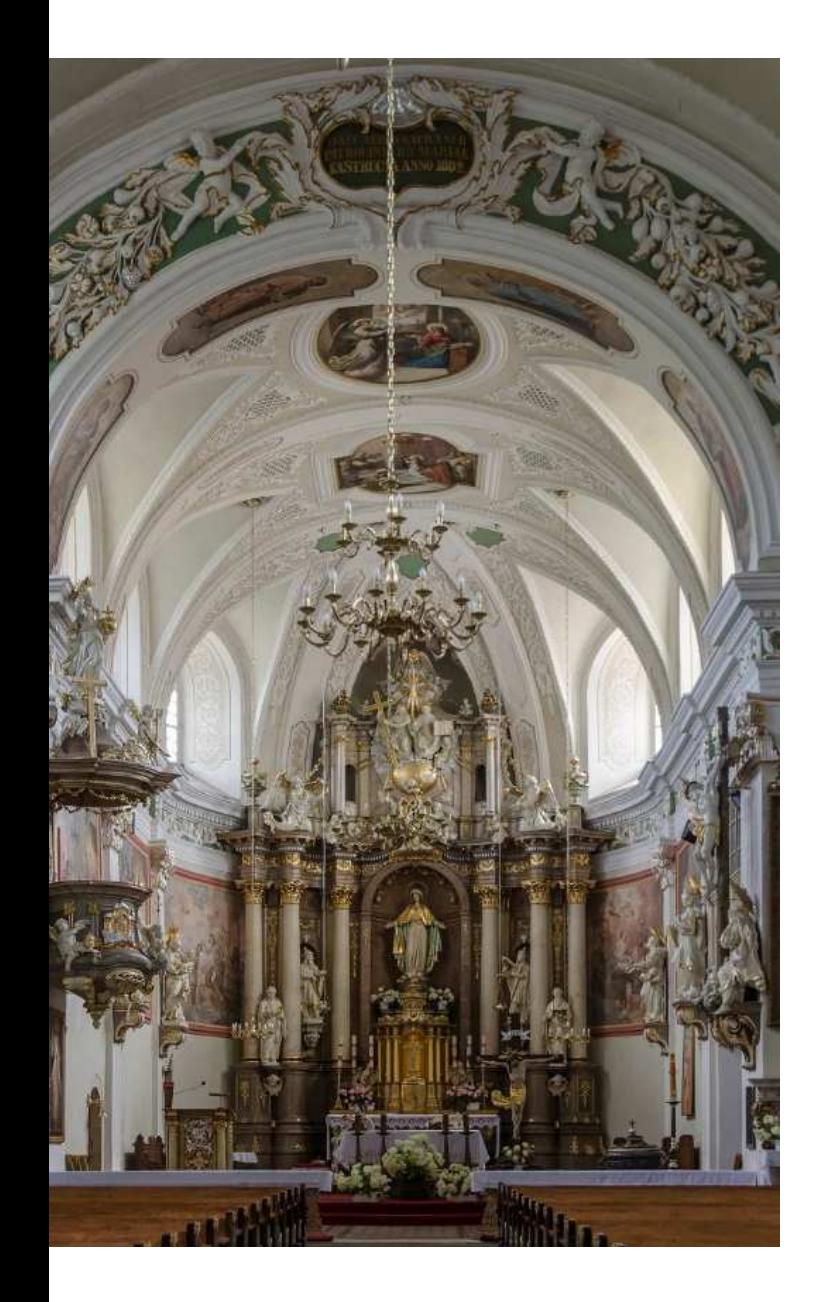

## **HIKVISION SPIS TREŚCI Informacje ogólne** Część 1**Transmisja z pojedynczej kamery** <sub>Część 2</sub> **Transmisja z kilku kamer** Część 3 **Ogólne wymagania transmisji**Część 4

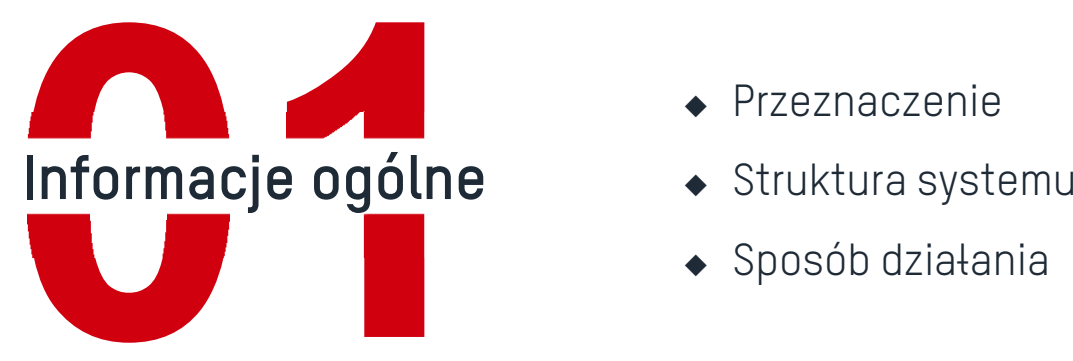

- ◆ Przeznaczenie
- $\bullet$  Struktura systemu
- $\bullet$  Sposób działania

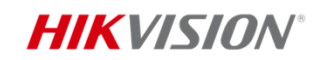

## **Informacje ogólne**

- 1. Obecna sytuacja epidemiologiczna spowodowała nałożenie poważnych ograniczeń niemal we wszystkich sferach życia, także <sup>w</sup> odniesieniu do obrzędów religijnych. Dla osób wierzących może to być szczególnie uciażliwe
- 2. Proponowane <sup>w</sup> tym opracowaniu rozwiązanie pozwala na zdalne uczestniczenie we Mszach Świętych <sup>i</sup> innych obrzędach religijnych <sup>w</sup> czasie rzeczywistym, za pośrednictwem serwisu społecznościowego YouTube
- 3. <sup>W</sup> zależności od wersji Hikvision oferuje rozwiązania dla transmisji internetowych <sup>z</sup> pojedynczej kamery lub <sup>z</sup> kilku kamer jednocześnie, <sup>z</sup> wykorzystaniem pojedynczego konta YouTube
- 4. Użytkownicy oglądający transmisję zdalnie mogą korzystać z serwisu w standardowy sposób, za<br>pośrednictwem.komputera.lub.urzadzeń.mobilnych.co.zanewnia.maksymalna.prostote.obsługi pośrednictwem komputera lub urządzeń mobilnych, co zapewnia maksymalną prostotę obsługi

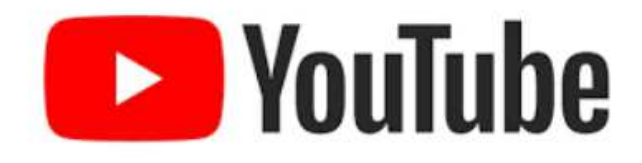

# **Struktura systemu i sposób działania**

- 1. Kamera (bezpośrednio) lub komputer <sup>z</sup> podłączonymi wieloma kamerami generuje strumień <sup>w</sup> protokole RTMP (Real Time Messaging Protocol)
- 2. Strumień danych jest transmitowany za pośrednictwem urządzenia dostępowego do serwera YouTube, na którym nadawca ma założone konto aktywowane do transmisji na żywo
- 3. Odbiorcy stacjonarni <sup>i</sup> mobilni mogą oglądać transmisję nadawcy <sup>w</sup> czasie rzeczywistym, wykorzystując serwis YouTube

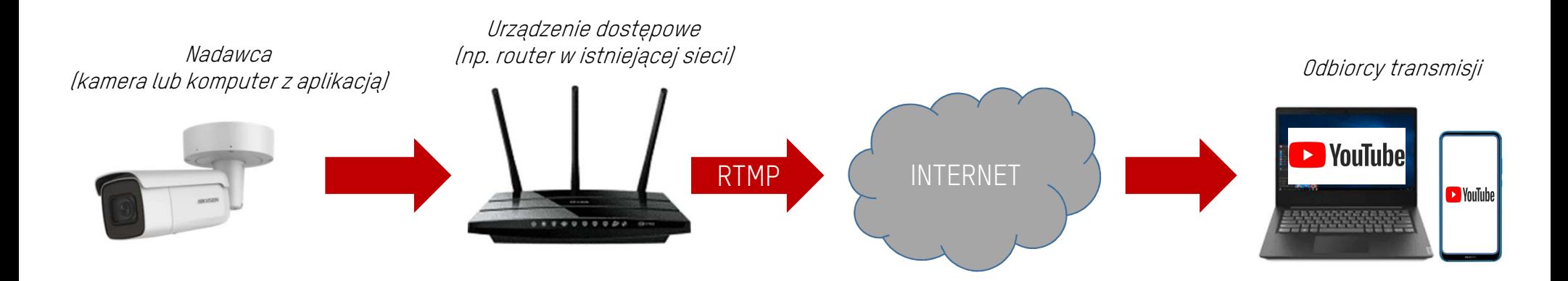

#### **HIKVISIN**

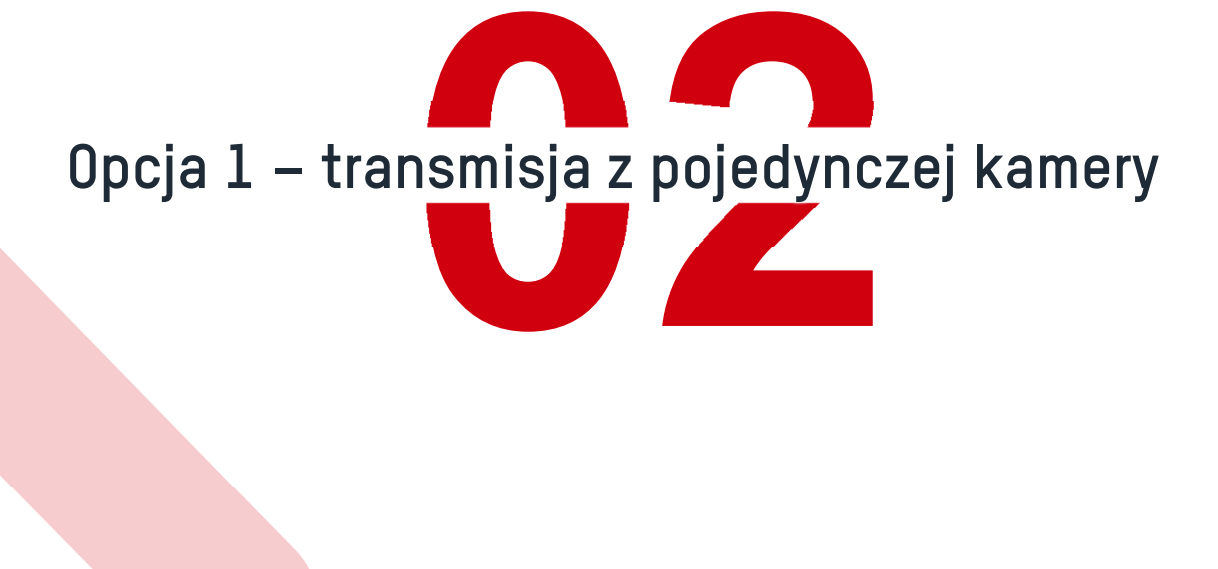

#### **HIKVISION® Opcja 1 – transmisja z pojedynczej kamery – tor audio z mikrofonem** Router (dostęp do Internetu)LINK/ACT POE PWF<br>©  $000000$  $\bullet$ –UPLINK Przełącznik sieciowy PoEINTERNETE Komputer (tylko do konfiguracji) Kamera IP Hikvision**Executive E** YouTube **D** YouTube ANNONCARD <u> 1111 - 111</u> Odbiorcy transmisji na kanale YouTube Mikrofon elektretowy (lub pojemnościowyz wbudowanym przedwzmacniaczem)

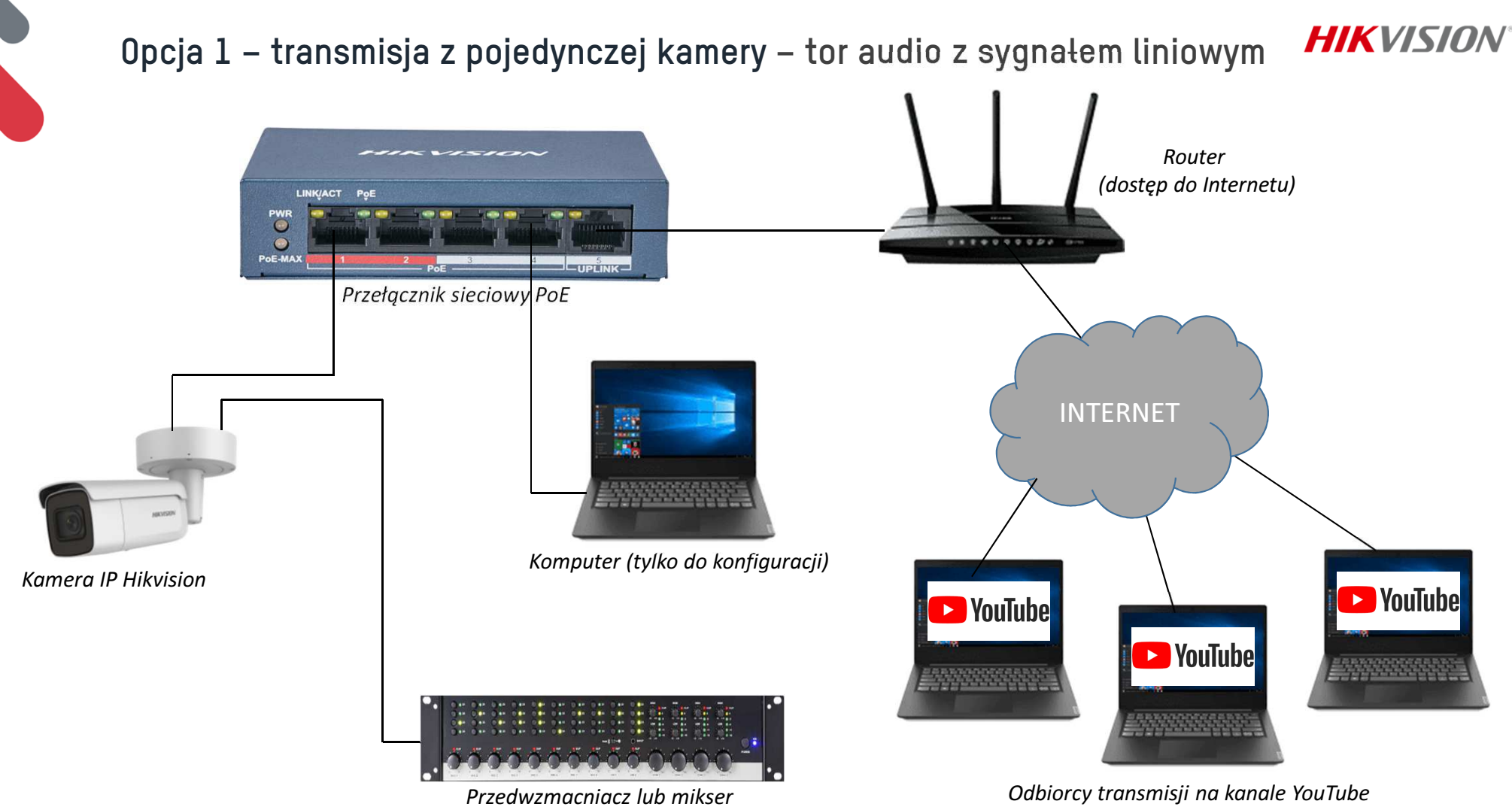

istniejącego systemu nagłośnieniowego

## **Opcja 1 – transmisja z pojedynczej kamery – zasada działania**

1. Kamera posiada funkcję bezpośredniej transmisji <sup>w</sup> protokole RTMP. Do transmisji nie są wymagane inne urządzenia poza samą kamerą <sup>i</sup> przełącznikiem sieciowym oraz dostępem do Internetu

**HIK**VISIO

- 2. Do wejścia audio kamery może być podłączony bezpośrednio mikrofon lub sygnał <sup>o</sup> poziomie liniowym ze sprzętu nagłaśniającego (np. przedwzmacniacz, mikser, procesor dźwięku, itp.)
- 3. Rozwiązanie pozwala na przesyłanie pojedynczego strumienia video <sup>+</sup> audio bezpośrednio <sup>z</sup> kamery na wskazany kanał YouTube
- 4. Parametry transmisji takie jak ilość klatek/sek. czy rozdzielczość mogą być konfigurowane <sup>w</sup> kamerze <sup>w</sup> taki sam sposób jak ma to miejsce przy pracy <sup>w</sup> standardowym systemie CCTV

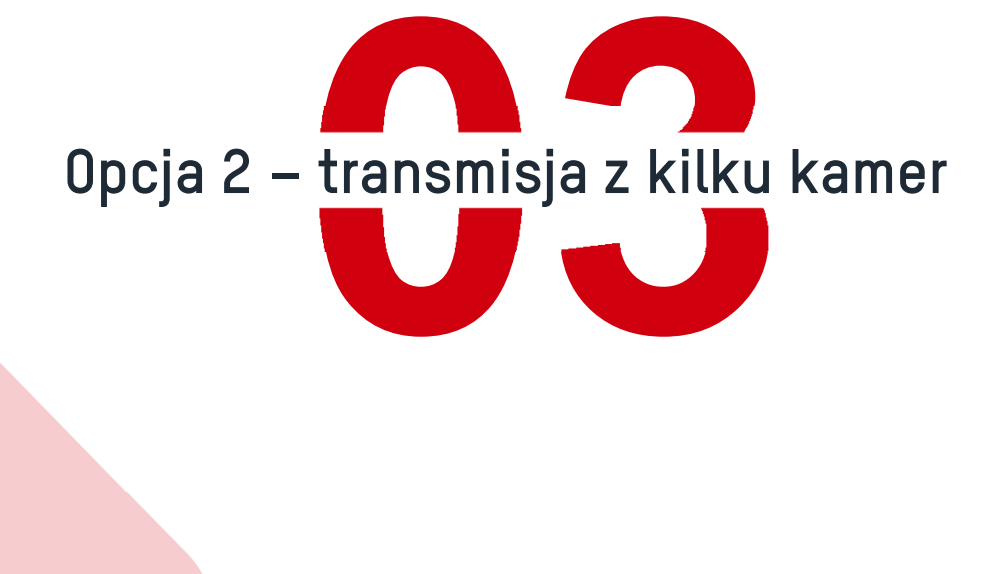

### **Opcja 2 – transmisja z wielu kamer – tor audio z mikrofonem**

Przełącznik sieciowy PoE $0.1100000000$ Router <u> CITIITTICI</u> (dostęp do Internetu)INTERNETKomputer z darmową aplikacją OBS**D** YouTube **D** YouTube **D** YouTube <u>santoonteen</u> 4 dowolne kamery IP HikvisionOdbiorcy transmisji na kanale YouTube Mikrofon elektretowy(lub pojemnościowy

**HIKVISION®** 

z wbudowanym przedwzmacniaczem)

## **Opcja 2 – transmisja z wielu kamer – audio z sygnałem liniowym**

Przełącznik sieciowy PoE $.........$ Router **TITITITI**  (dostęp do Internetu)INTERNETKomputer z darmową aplikacją OBS**D** YouTube **Ex** YouTube **D** YouTube s a d'agostoca de la 

4 dowolne kamery IP Hikvision

Przedwzmacniacz lub mikser **Odbiorcy transmisji na kanale YouTube** istniejącego systemu nagłośnieniowego

### **Opcja 2 – transmisja z wielu kamer – zasada działania**

1. Kamery przesyłają strumień <sup>w</sup> protokole RTSP do darmowej aplikacji OBS Studio, obsługującej strumieniowanie <sup>w</sup> czasie rzeczywistym

**HIKVISIG** 

- 2. Aplikacja pozwala na stworzenie dowolnego układu kamer <sup>w</sup> formie podziału 2x2 lub innego, <sup>a</sup> także scen <sup>z</sup> pojedynczymi kamerami, które mogą być swobodnie przełączane <sup>w</sup> trakcie transmisji przez obsługę systemu
- 3. Strumieniowanie obrazu i dźwięku do wskazanego kanału w serwisie YouTube odbywa się za pomocą<br>anlikacji OBS, dlatego działanie komputera wymagane jest przez cały czas transmisii aplikacji OBS, dlatego działanie komputera wymagane jest przez cały czas transmisji
- 4. Parametry transmisji takie jak ilość klatek/sek. czy rozdzielczość mogą być konfigurowane w kamerach<br>w taki sam sposób jak ma to miejsce przy pracy w standardowym systemie CCTV. <sup>w</sup> taki sam sposób jak ma to miejsce przy pracy <sup>w</sup> standardowym systemie CCTV
- 5. Rozwiązanie z aplikacją OBS pozwala na wzbogacenie transmisji np. o przesyłanie tekstu (np. pieśni<br>religijne) apimacji grafiki nagrapych wcześniej filmów i inpych objektów graficznych religijne), animacji, grafiki, nagranych wcześniej filmów <sup>i</sup> innych obiektów graficznych

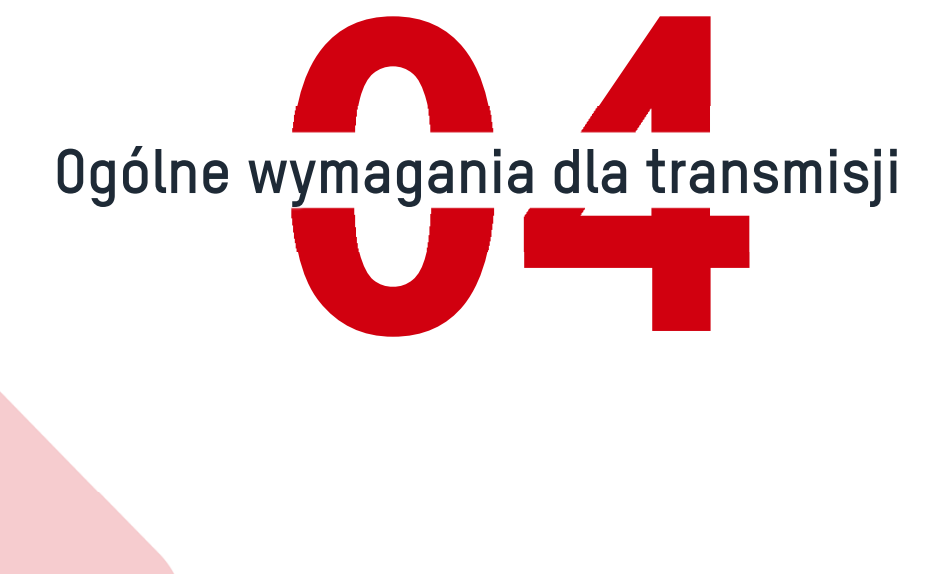

## **Ogólne wymagania dla transmisji**

- 1. Transmisja wykorzystuje serwery serwisu YouTube <sup>i</sup> <sup>w</sup> związku <sup>z</sup> tym muszą być zachowane wymagania tego serwisu <sup>w</sup> zakresie ochrony praw autorskich, <sup>a</sup> także zgodności treści <sup>z</sup> ogólnie przyjętymi normami społecznymi
- 2. Jakość transmisji <sup>w</sup> bardzo dużym stopniu zależy od prędkości wysyłania (UPLOAD) łącza internetowego. Przy transmisji pojedynczej kamery <sup>o</sup> rozdzielczości <sup>1920</sup> <sup>x</sup> <sup>1080</sup> pikseli minimalna prędkość wysyłania powinna wynosić <sup>2</sup> Mbps. Dla wyższych rozdzielczości prędkość ta powinna być odpowiednio wyższa (np. dla <sup>4</sup> Mpix nie mniej niż 3,5 Mbps). Przy transmisji <sup>z</sup> wielu kamer wymagana prędkość wysyłania nie powinna być mniejsza niż <sup>8</sup> Mbps przy założeniu, że każda <sup>z</sup> kamer transmituje obraz <sup>w</sup> rozdzielczości <sup>1920</sup> <sup>x</sup> <sup>1080</sup> pikseli
- 3. Korzystanie <sup>z</sup> łącza internetowego, opartego <sup>o</sup> transmisję LTE lub inną technologię od dostawcy telefonii komórkowej, może powodować naliczenie dodatkowych opłat za transmisję <sup>w</sup> zależności od posiadanego pakietu transferu danych.
- 4. Na jakość dźwięku <sup>w</sup> transmisji największy wpływ ma mikrofon. Modele kamer <sup>z</sup> wbudowanym mikrofonem nadają się dobrze do małych, zamkniętych pomieszczeń. <sup>W</sup> miejscach <sup>o</sup> większym pogłosie <sup>i</sup> większej odległości od źródła dźwięku znacznie lepiej sprawdzą się mikrofony zewnętrzne, np. dynamiczne <sup>z</sup> wbudowanym przedwzmacniaczem. <sup>W</sup> kościołach <sup>i</sup> innych obiektach <sup>o</sup> podobnej akustyce znacznie lepszym rozwiązaniem od mikrofonu podłączonego do kamery jest pozyskanie dźwięku do transmisji <sup>z</sup> istniejących urządzeń nagłośnieniowych (np. wyjście liniowe wzmacniacza lub miksera).

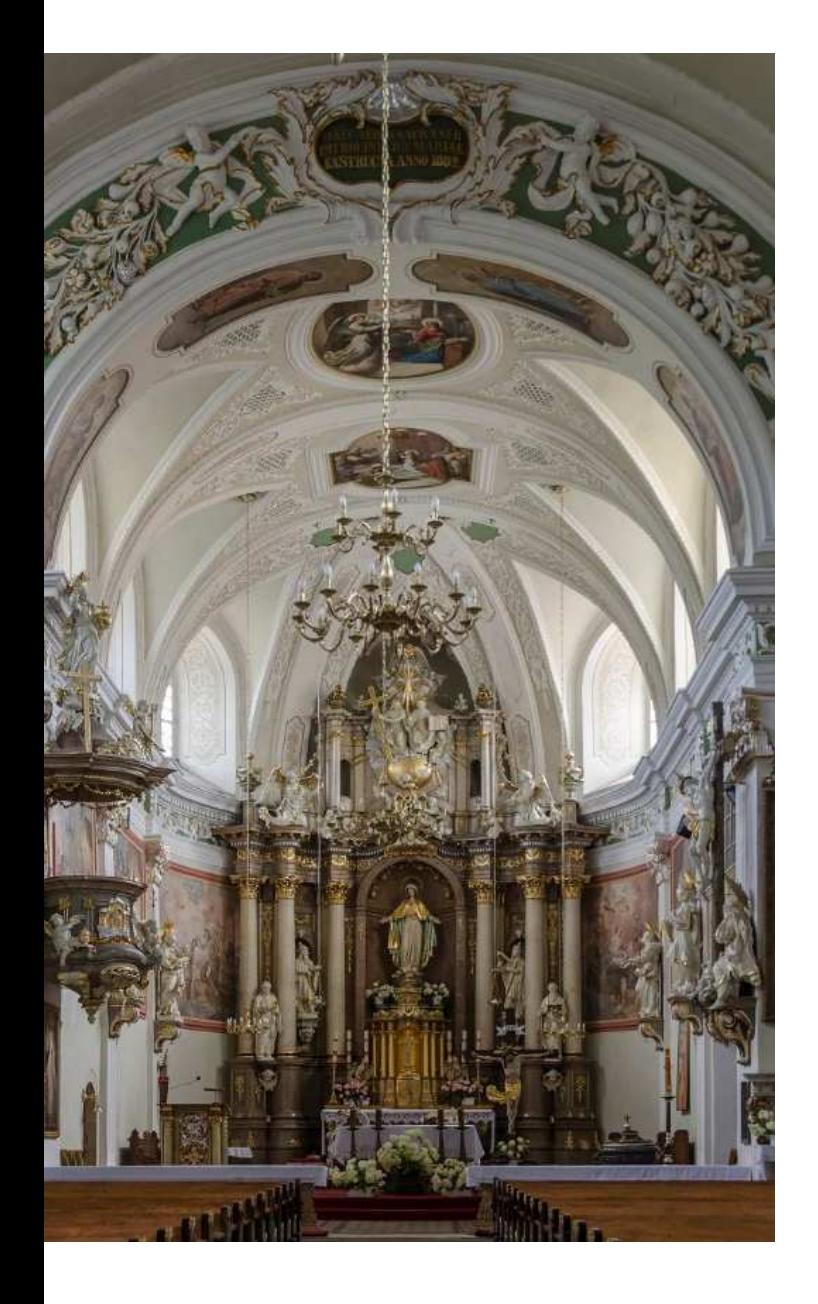

## **DZIĘKUJEMY ZA UWAGĘ**

Kwiecień 2020